## **OpenGL (3D Beschleunigung) einrichten mit Raspbian 2016-02-09**

## **Das Problem**

Standardmäßig verwendet RasPi den Framebuffer, schreibt also quasi über den X-Server pixelweise in den Grafikspeicher (langsam, keine beschleunigten Funktionen).

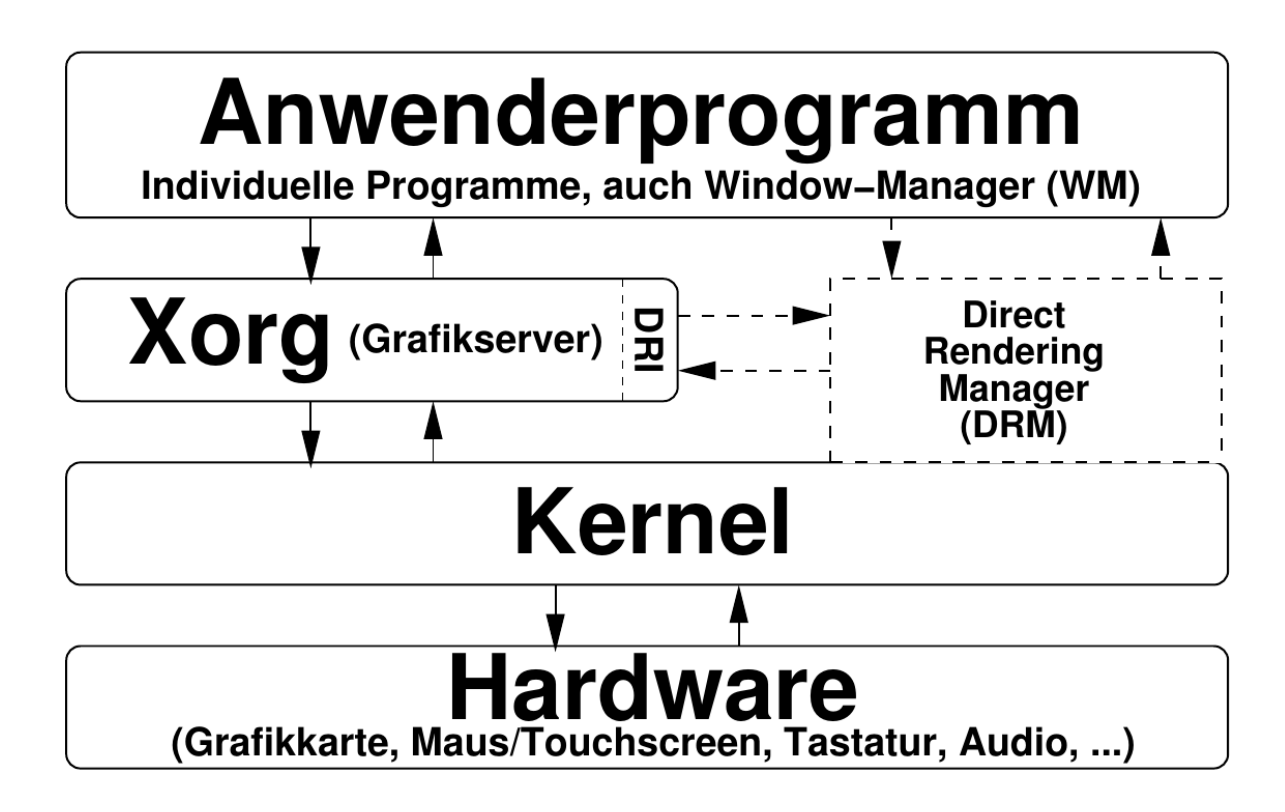

Ab Raspbian 2016-02-09 ist die DRM-Schnittstelle (Treiber-Backport aus Kernel 4.5 nach 4.1) integriert, die notwendigen GL-Bibliotheken sind installiert, aber in der Konfiguration ist DRM noch abgeschaltet (vorsichtshalber). GL erlaubt die beschleunigte Verarbeitung von 3D-Daten direkt auf der Grafkkarte (Monitor an der HDMI-Schnittstelle erforderlich, da hier wirklich LOKAL gearbeitet wird).

## **Einrichten/Aktivieren von OpenGL (ab Raspberry 2)**

1. Im Terminal oder serielle Konsole: sudo raspi-config (Optional): Falls noch nicht geschehen, "Expand Filesystem", damit man beim nächsten Durchlauf mehr Platz hat. Dort: **Advanced Options → GL Driver** auf "**Enable**" stellen. Achtung: Ab sofort startet der Raspi nur noch, wenn ein Monitor an HDMI angeschlossen ist! (S. Nächster Punkt)

- 2. Änderungen in /boot/config.txt (sudo nano /boot/config.txt): Kommentarzeichen entfernen vor **hdmi\_safe=1** und **hdmi\_drive=2**! (Speichern nicht vergessen)
- 3. Günstig: Tastatur und Lokale-Einstellungen auf Deutsch (und nodeadkeys) in raspiconfig umstellen.
- 4. Jetzt neu starten. Ab sofort werden die 3D-Funktionen vom X-Server (Grafikkarte des RasPi) unterstützt.

Auf den Remote-Desktop (xrdp) hat dies natürlich keinerlei Auswirkung!

## **Testen der GL-Unterstützung**

Programme zum Testen befinden sich im Paket "mesa-utils":

```
sudo apt-get install mesa-utils
```
Ein beliebtes Programm zum 3D-Benchmarking ist "glxgears" (Kommando, nicht im Menü), hier liegt die Framerate typischerweise zwischen 23 (raspi) und 1000 (teure Grafikkarte AMD/Intel).

Das Spiel "neverball" läuft bis zu einer Auflösung von 800x600 recht flüssig, "chromiumbsu" auch. Extremetuxracer (Pinguin rodelt durch Schneelandschaft) stockt hingegen oft.

Blender und freecad funktionieren. Openscad hat noch Darstellungs-Fehler, was aber vermutlich an der alten Version liegt und nicht am GL.